# Examen du module MGDE

Durée : 3 heures

Seuls documents autorisés : Aucun document

Exercice 1 (4 points) —  $R \acute{e}seaux$  GAI

Soit  $\succsim$  une relation de préférence sur  $A \times B \times C \times D \times E \times F \times G \times H \times I \times J$  représentable par la fonction d'utilité :

 $u_1(A,B) + u_2(E,G) + u_3(B,C) + u_4(A,C) + u_5(C,D,E,F) + u_6(G,H) + u_7(G,I) + u_8(B,D,J).$ 

Q 1.1 Construisez l'arbre GAI obtenu grâce à la séquence d'élimination  $A, H, I, G, J, E, F, B, C$ Vous indiquerez à côté de chacune des cliques les utilités stockées dans celles-ci.

**Q 1.2** Supposons que le couple  $(B, D)$  soit instancié à  $(b^0, d^0)$ . Quelles simplifications peut-on apporter au réseau GAI à partir de cette information ? Vous dessinerez le réseau simplifié et, là encore, vous indiquerez à côté de chacune des cliques les utilités stockées dans celles-ci.

Q 1.3 On recherche l'élément X préféré sur l'hyperplan  $(B, D) = (b^0, d^0)$ . Indiquez sur le réseau GAI de la question Q 1.2 le contenu des messages que vous faites transiter pour

#### obtenir X.

**Q 1.4** On rajoute à  $(B, D) = (b^0, d^0)$  la contrainte supplémentaire  $J = j^0$ . Quelles modifications doit-on apporter aux messages de la question précédente pour obtenir l'élément préféré vérifiant ces contraintes ?

# Exercice 2 (3 points) —  $\emph{CP-nets}$

Soit le CP-net de la figure ci-dessous :

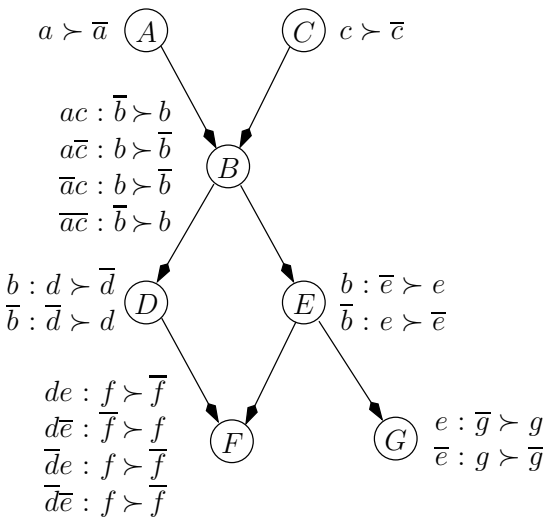

 $Q$  2.1 Quel est le *n*-uplet préféré du décideur selon le CP-net?

On balaie le graphe du haut vers le bas, et on instancie les attributs à leur meilleure value possible. L'élément préféré du décideur est donc :  $abcdef\overline{g}.$ 

## Q 2.2 Prouvez que  $abcd\overline{e}f\overline{g}\succ \overline{a}bcdefg$ .

Partons de  $\overline{a}bcdefg$ . Conditionnellement à  $e, \overline{g} \succ g$ . Par conséquent,  $\overline{a}bcdef\overline{g} \succ g$  $\overline{a}bcdefg.$  De même, conditionnellement à  $b, \overline{e} \succ e.$  Donc  $\overline{a}bcd\overline{e}f\overline{g} \succ \overline{a}bcdef\overline{g}.$  On sait de plus que  $a \succ \overline{a}$ , donc  $abcd\overline{e}f\overline{g} \succ \overline{a}bcd\overline{e}f\overline{g}$ . Conditionnellement à  $ac, b \succ b$ . Donc :  $abcd\overline{e}f\overline{g}\succ abcd\overline{e}f\overline{g}$ . Conditionnellement à  $b, d \succ d$ . Donc :  $abcd\overline{e}f\overline{g}\succ abcd\overline{e}f\overline{g}$ . Par transitivité de  $\succ$ , on a donc bien :  $abcd\overline{e}f\overline{g}\succ \overline{a}bcdefg$ .

### Exercice 3 (3 points) —  $Diagrams$  d'influence

Soit le diagramme d'influence :

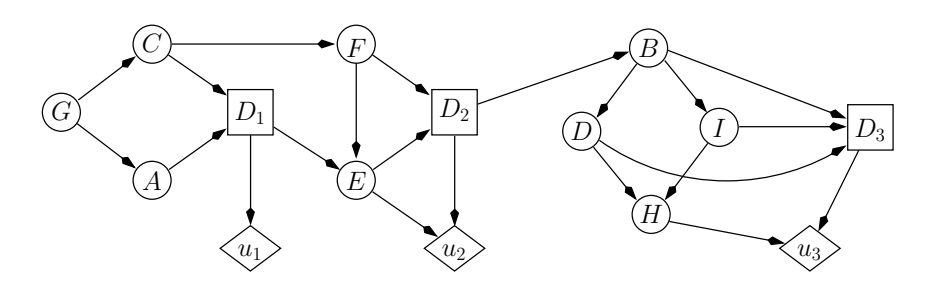

Q 3.1 Déterminez un ordre partiel temporel des variables du diagramme d'influence, puis un ordre total compatible, sachant que les décisions sont prises dans l'ordre  $D_1, D_2, D_3$ .

L'ordre partiel induit est :

$$
\{A, C\} \prec D_1 \prec \{E, F\} \prec D_2 \prec \{B, D, I\} \prec D_3 \prec \{G, H\}.
$$

Un ordre induit compatible est, par exemple :

 $A \prec C \prec D_1 \prec F \prec E \prec D_2 \prec B \prec D \prec I \prec D_3 \prec H \prec G.$ 

Q 3.2 En utilisant l'ordre total précédent, créez un « strong junction tree ». Vous préciserez dans quelles cliques vous stockerez les probabilités et les utilités du diagramme d'influence.

 $DHID_3 \rightarrow \bullet (BDI) \rightarrow \bullet (BD_2 \rightarrow \bullet (ED_1) \rightarrow \bullet (CFD_1) \rightarrow (ACG)$